## **Администрирование информационных систем**

[http//vikchas.ru](http/vikchas.ru)

## **Лабораторные работы**

Тема «Цели и задачи администратора и пользователя реальной корпаративной информационной системы»

## Часовских Виктор Петрович

доктор технических наук, Профессор кафедры ШИиКМ ФГБОУ ВО «Уральский государственный экономический университет

Для выполнения работ по изучению реальной информационной системы SportsStore необходимо проверить подготовку Visual Studio.

В библиотеке сайта vikchas.ru эту проверку выполняет проект Your First MVC Application и скриншоты выполнения.

Необходимо из библиотеке сайта vikchas.ru загрузить:

КИС 02 - Программа (Your First MVC Application ) проверки Visual Studio KIS02

КИС 02 - Программа (Your First MVC Application ) проверки Visual Studio - скриншоты выполнения KIS02\_1

Распаковаться программой RAR.

В папке КИС 02 - Программа (Your First MVC Application ) проверки Visual Studio KIS02 находиться проект Visual Studio. Его необходимо запустить на выполнение в Visual Studio. Если ошибок нет, то будут получены формы скриншоты из папки КИС 02 - Программа (Your First MVC Application ) проверки Visual Studio - скриншоты выполнения KIS02\_1.

Можно выполнять в данном варианте Visual Studio все остальные задания лабораторных работ.

Иначе необходимо настроить Visual Studio.

Используя реальный проект, выполняемый в Visual Studio, необходимо подготовить свой вариант, выделяя функции пользователя и администратора. Язык русский, значения какой-то предметной области, 5-8 записей.

## Благодарю за внимание!

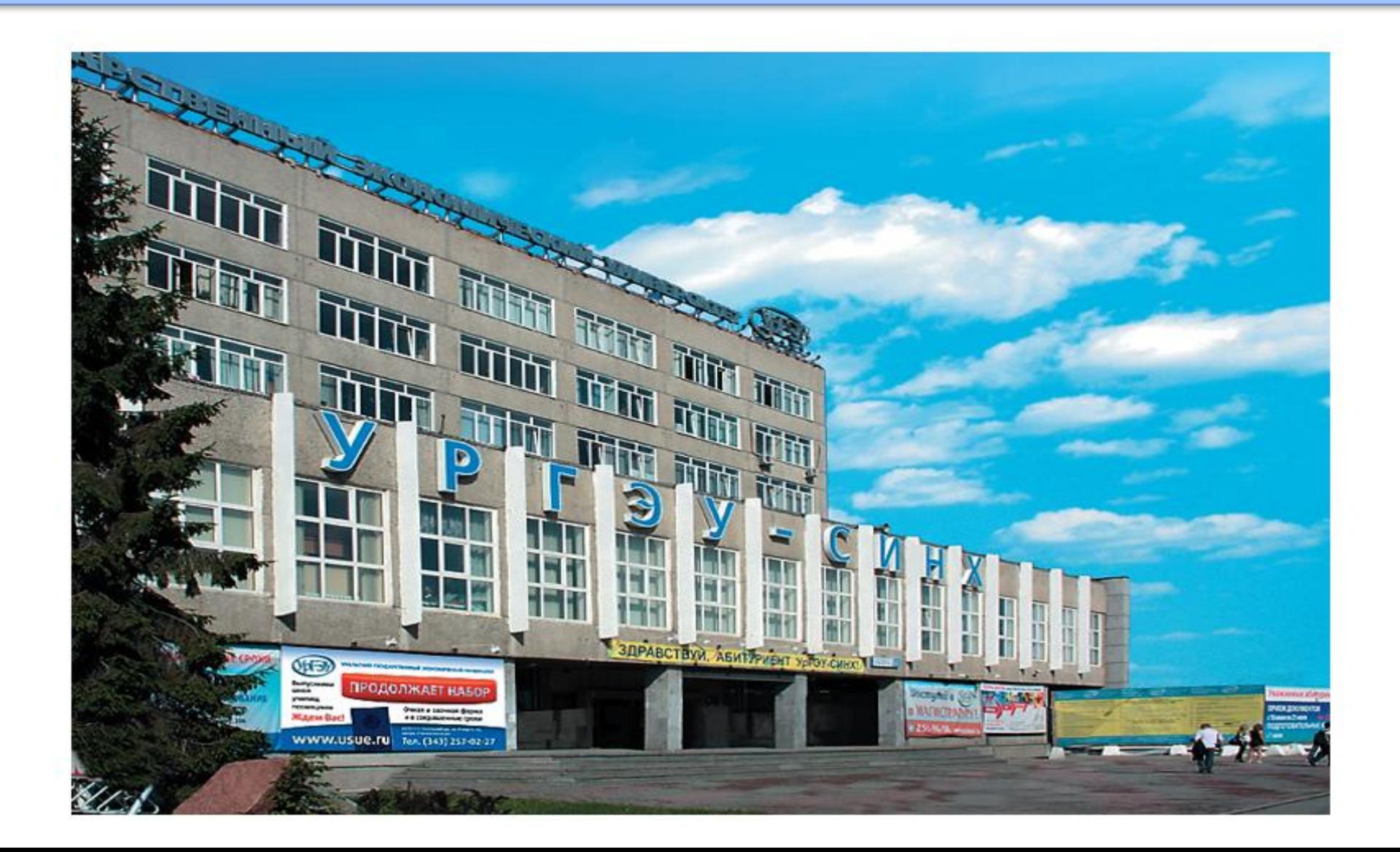